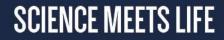

# Increase the findability of your resources Bioschemas

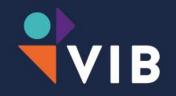

February 28th, 2020

Alexander Botzki

#### Google Search

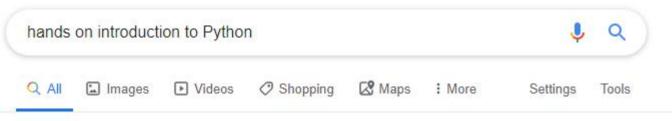

About 21.800.000 results (0,56 seconds)

#### Videos

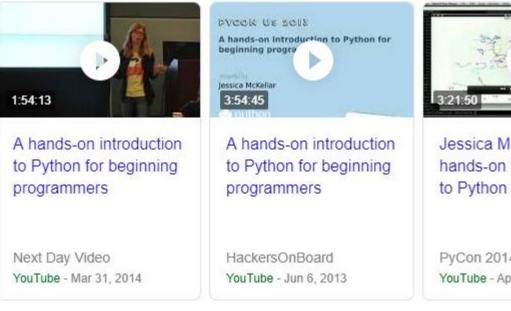

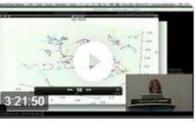

Jessica McKellar: A hands-on introduction to Python for ...

PyCon 2014 YouTube - Apr 11, 2014

#### See results about

Gentle hands-on introduction to Python programming (Event) Date: Thursday, January 9, 2020 Location: Park Inn by Radisson Leuven, Leuven

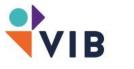

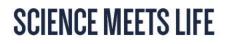

#### Schema.org: Semantic Markup for the Web

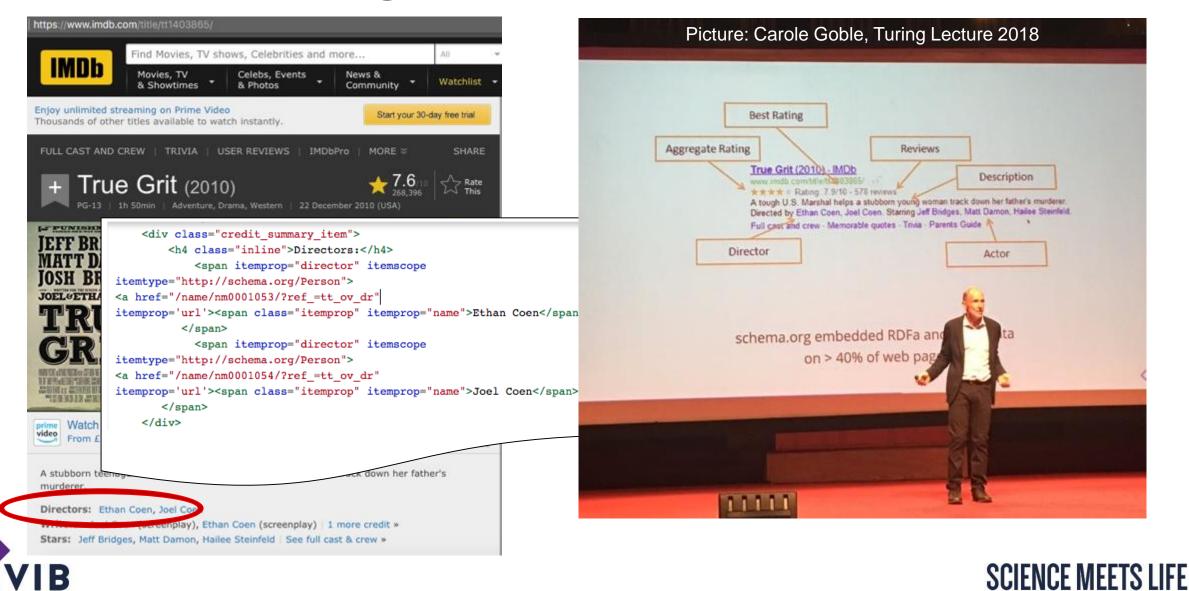

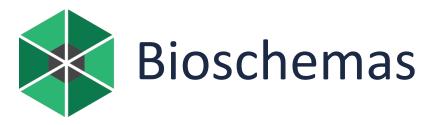

 $\bigotimes$ 

#### What?

- Exploiting schema.org to make Life Sciences resources more discoverable
  - Search engines will index and understand markup

#### How?

- Extending schema.org vocabulary for life sciences
  - 7 release candidate types
- Provide guidelines on how to markup
   resources
   VIB

| ) |                    |     | 😭 Home                                                   | Join                      | Meetings                          | Specifications 🔻             | Software         | Abo   | out 👻                    |   |  |  |
|---|--------------------|-----|----------------------------------------------------------|---------------------------|-----------------------------------|------------------------------|------------------|-------|--------------------------|---|--|--|
|   | Property           |     | Expected Type                                            |                           |                                   | Description                  |                  | CD    | Controlled<br>Vocabulary | E |  |  |
|   | Marginality: Minim | um. |                                                          |                           |                                   |                              |                  |       |                          |   |  |  |
| S | description        |     | Text                                                     | <b>Schema</b><br>A descri | :<br>iption of the item.          |                              |                  | ONE   |                          |   |  |  |
|   |                    |     |                                                          | <b>Biosche</b><br>A short | e <b>mas:</b><br>summary describi | ng a dataset.                |                  |       |                          |   |  |  |
|   | identifier         |     | PropertyValue<br>Text                                    | <b>Schema</b><br>The ider |                                   | presents any kind of identif | ier for any kind | MANY  |                          |   |  |  |
|   |                    | 1   | {                                                        |                           |                                   |                              |                  |       |                          |   |  |  |
|   |                    | 2   | "@cor                                                    | ntext                     | ": "http:                         | //schema.org"                | ,                |       |                          |   |  |  |
|   |                    | 3   | "@typ                                                    | pe":                      | "Dataset"                         | ,                            |                  |       |                          |   |  |  |
|   | keywords           | 4   | "@id": "http://www.uniprot.org/uniparc",                 |                           |                                   |                              |                  |       |                          |   |  |  |
|   |                    | 5   | "name": "UniProt Archive (UniParc)",                     |                           |                                   |                              |                  |       |                          |   |  |  |
|   |                    | 6   | "description": "The UniProt Archive (UniParc) is a compr |                           |                                   |                              |                  |       |                          |   |  |  |
|   |                    | 7   | "url": "http://www.uniprot.org/uniparc",                 |                           |                                   |                              |                  |       |                          |   |  |  |
|   | name               | 8   | "identifier": "UniParc",                                 |                           |                                   |                              |                  |       |                          |   |  |  |
|   |                    | 9   | "keyv                                                    | words                     | ": "prote                         | in, protein s                | equence,         | archi | ve",                     |   |  |  |
|   |                    | 10  | "incl                                                    | luded                     | InDataCat                         | alog": "http:                | //www.uni        | prot. | org",                    |   |  |  |
|   |                    | 11  | "creator": {                                             |                           |                                   |                              |                  |       |                          |   |  |  |
|   | url                | 12  | -                                                        |                           | : "Organi                         | -                            |                  |       |                          |   |  |  |
|   |                    | 13  | "na                                                      | ame":                     | "UniProt                          | Consortium"                  |                  |       |                          |   |  |  |
|   |                    | 14  | },                                                       |                           |                                   |                              |                  |       |                          |   |  |  |
|   | Marginality: Recor | 15  | "version": "2017-09",                                    |                           |                                   |                              |                  |       |                          |   |  |  |
|   | citation           |     |                                                          |                           |                                   | ve Commons At                | tribution        | -NoDe | erivs",                  |   |  |  |
|   |                    | 17  |                                                          | tribu                     | tion": [                          |                              |                  |       |                          |   |  |  |
|   |                    | 18  | 1                                                        |                           |                                   |                              |                  |       |                          |   |  |  |
|   |                    |     |                                                          | Biosche                   | emas:                             | a that describes the dataset |                  |       |                          |   |  |  |

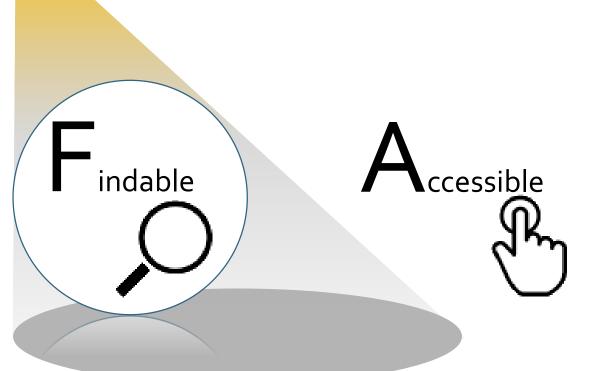

★Indexable by
 search engines
 ★Community
 defined enriched
 metadata

★Retrievable
★HTTP

★JSON-LD/RDFa
★Link to
controlled
vocabularies
★Links to other
resources

Interoperable

★ License★ Provenance

**★**Extensions by bioschemas.org

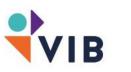

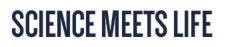

#### **Current Bioschemas Profiles**

| Profile          | Version                                           | Group        | Live<br>Deploys        | Status notes                                                        |
|------------------|---------------------------------------------------|--------------|------------------------|---------------------------------------------------------------------|
| DataCatalog      | o.2 (Jun Data Repos<br>2019)                      |              | 20                     | 0.2 fixes minor issues                                              |
| Dataset          | 0.3 (Jun Datasets 23 0.3 fixes minor issues 2019) |              | o.3 fixes minor issues |                                                                     |
| Event            | 0.1 (July<br>2018)                                | Events       | 7                      | Used by TeSS: undergoing revision due to addition of CourseInstance |
| Sample           | 0.2 (Nov<br>2018)                                 | Samples      | 1                      |                                                                     |
| Taxon            | 0.3 (Nov<br>2018)                                 | Biodiversity | 0                      |                                                                     |
| Tool             | 0.1 (Mar Tools 5<br>2018)                         |              | 5                      | o.3-DRAFT based on bio.tools profile, needs review                  |
| TrainingMaterial | 0.2 (July<br>2018)                                |              |                        | Used by TeSS: 0.5-DRAFT incorporating changes from Course           |

| C 🏠 🔒 https://bioschemas.or | g/specifications/draft                   | ts/Protein/                                                                                                    |                                                                   |      |                          |         | ☆ I | Incogn |
|-----------------------------|------------------------------------------|----------------------------------------------------------------------------------------------------|-------------------------------------------------------------------|------|--------------------------|---------|-----|--------|
| 삼 Home                      | Getting Sta                              | rted Specifications 🔻                                                                                                    | Deploy & Develop 🔻                                                | Comm | nunity 👻                 | About 👻 |     |        |
| Examples 💑                  |                                          |                                                                                                    |                                                                   |      |                          |         |     |        |
| Property                    | Expected Type                            | Descr                                                                                                    | iption                                                            | CD   | Controlled<br>Vocabulary | Example |     |        |
| Marginality: Minimum.       |                                          |                                                                                                    |                                                                   |      |                          |         |     |        |
| <u>identifier</u>           | PropertyValue<br>Text<br>URL             | Schema:<br>The identifier property represents<br>of Thing, such as ISBNs, GTIN code<br>dedicated properties for represent<br>textual strings or as URL (URI) links<br>details. | s, UUIDs etc. Schema.org provides<br>ing many of these, either as | ONE  |                          |         |     |        |
| name                        | Text                                     | <b>Schema:</b><br>The name of the item.                                                                                                    |                                                                   | ONE  |                          |         |     |        |
| Marginality: Recommended.   |                                          |                                                                                                    |                                                                   |      |                          |         |     |        |
| associatedDisease           | MedicalCondition<br>PropertyValue<br>URL | <b>Schema:</b><br>Disease associated to this BioChen<br>MedicalCondition or a URL. If you v<br>supporting the association, please                                              | vant to add an evidence                                           | MANY |                          |         |     |        |
|                             |                                          | <b>Bioschemas:</b><br>Disease associated to this protein,                                                                                                    | if any.                                                           |      |                          |         |     |        |
| description                 | Text                                     | Schema:                                                                                                    |                                                                   | ONE  |                          |         |     |        |

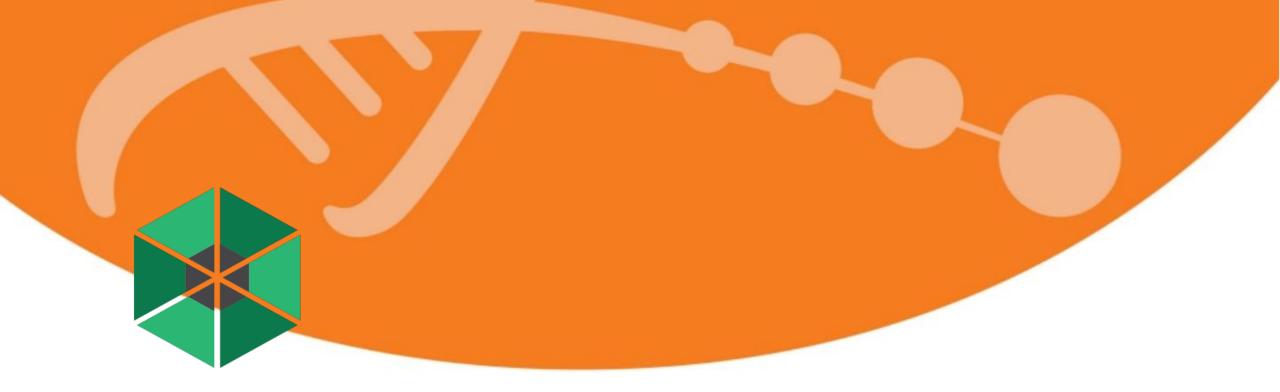

### **Exploiting Bioschemas Markup**

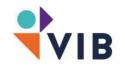

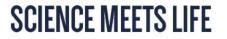

# Find training through Search Engines is not always easy

• Small labs, departments and organizations do not typically have as much traffic as larger institutions so are ranked lower in search results

- Harder to find advanced or niche topics. Training about common topics and introductory courses are more visible as they're more popular
- Search engines are not optimal for finding training

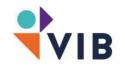

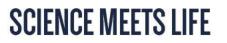

## **VIB & ELIXIR Belgium in TeSS**

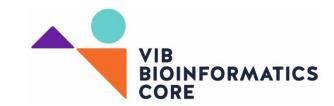

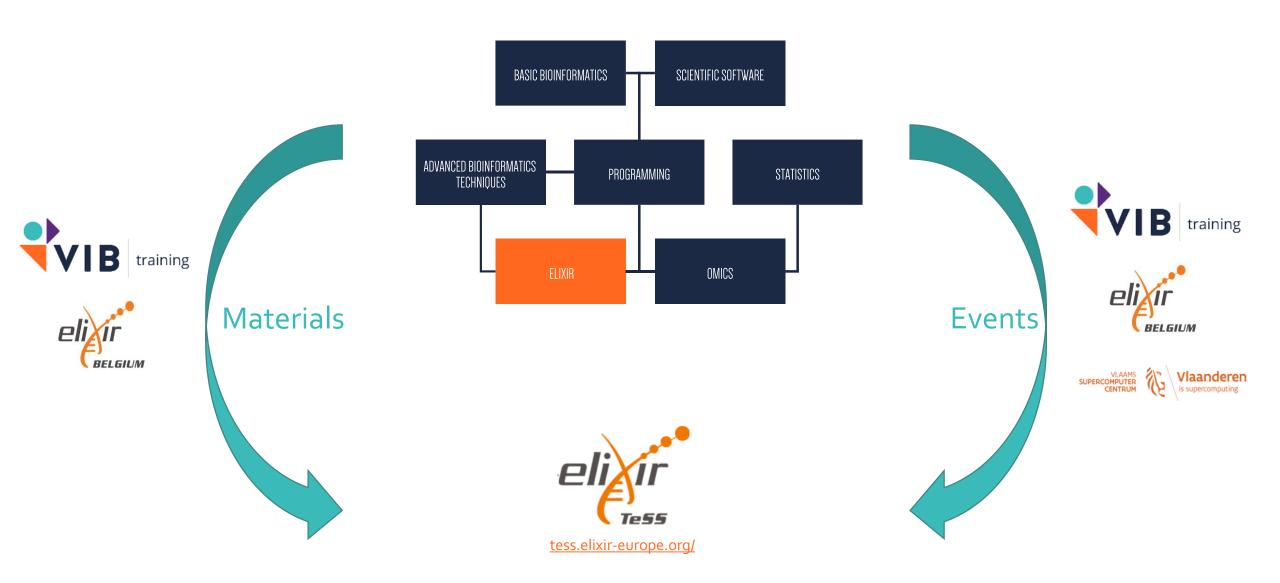

#### **TeSS: Specialised Search**

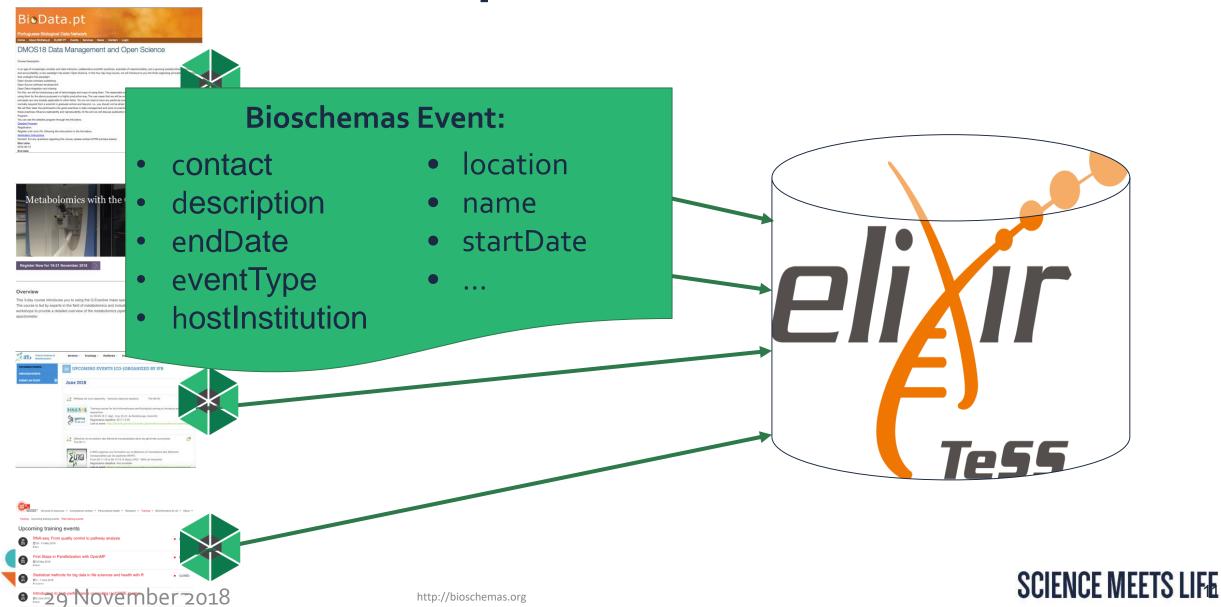

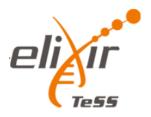

| Organizer                |    |  |  |
|--------------------------|----|--|--|
| VIB Bioinformatics Core  | 24 |  |  |
| de.NBI                   | 18 |  |  |
| University of Cambridge  | 17 |  |  |
| Melbourne Bioinformatics | 6  |  |  |
| Peers Alley Media        | 5  |  |  |
| Australian BioCommons    | 4  |  |  |

| Country                  |    |  |  |  |
|--------------------------|----|--|--|--|
| United Kingdom           | 87 |  |  |  |
| Switzerland              | 38 |  |  |  |
| Belgium                  | 20 |  |  |  |
| Australia                | 18 |  |  |  |
| United States of America | 16 |  |  |  |
| Germany                  | 15 |  |  |  |
| France                   | 14 |  |  |  |
| Netherlands              | 10 |  |  |  |

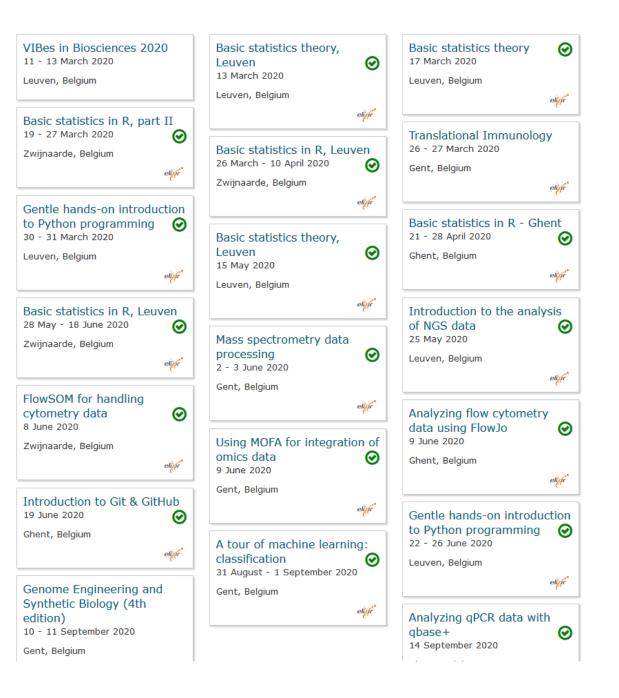

#### Adding Bioschemas to a Resource

- Identify metadata fields
- Map metadata to Bioschema properties
- Generate JSON-LD
- Embed generation into web server

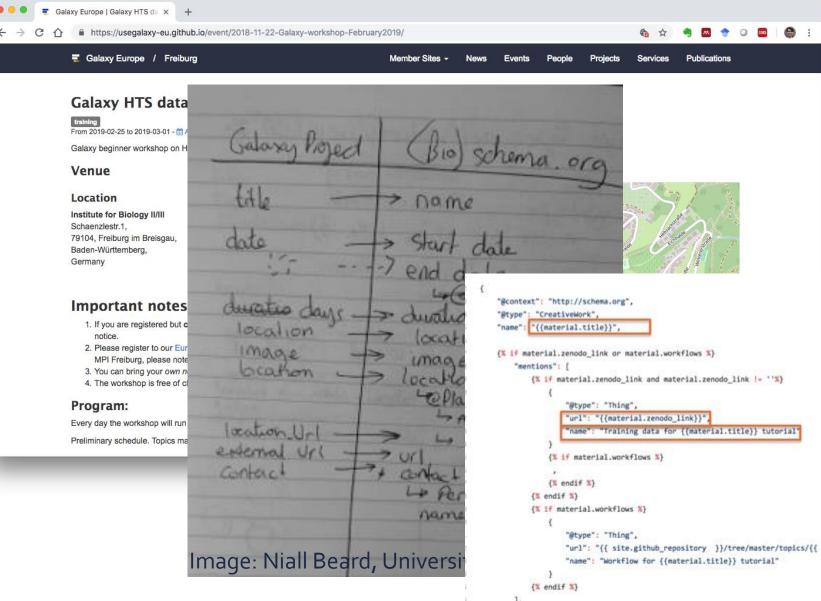

#### Validate markup with Google tool

#### Google Structured Data Testing Tool

https://training.vib.be/research-data-management-data-stewardship-much-more-fairytale

|    | naps.//diming.vib.bo/roboaren data-managomone data-stowardship-maen-more lanytalo                                                                                                    |       |                                                                     |
|----|----------------------------------------------------------------------------------------------------|-------|---------------------------------------------------------------------|
|    | html                                                                                                    |       |                                                                     |
| 2  | <html dir="ltr" lang="en" prefix="content: http://purl.org/rss/1.0/modules/content/ dc: http://purl.org/dc/terms/ foaf: http:&lt;br&gt;&lt;head&gt;&lt;/td&gt;&lt;td&gt;← Event&lt;/td&gt;&lt;td&gt;All (1) 👻&lt;/td&gt;&lt;/tr&gt;&lt;tr&gt;&lt;td&gt;4&lt;/td&gt;&lt;td&gt;&lt;meta charset=" utf-8"=""></html>                                                                                                    |       |                                                                     |
|    | <meta content="Research Data Management &amp; Data Stewardship: much more than a FAIRytale" name="title"/>                                                                                                    |       |                                                                     |
|    | <pre><meta content="summary_large_image" name="twitter:card"/></pre>                                                                                                    |       |                                                                     |
|    | <pre><link href="https://training.vib.be/research-data-management-data-stewardship-much-more-fairytale" rel="canonical"/> <meta :<="" content="Research Data Management &amp; amp; Data Stewardship: much more than a FAIRytale #VIBCourses" name="twitter:title" pre=""/></pre>                                                                                                    | Event | PREVIEW 2 ERRORS 2 WARNINGS                                         |
|    | <pre><meta content="Visit our site to view the available courses." name="twitter:description"/></pre>                                                                                                    |       | PREVIEW 2 ERRORS 2 WARNINGS A                                       |
|    | <pre><meta content="The location of this event has changed to the Park Inn by Radisson Brussels Midi hotel! Pleas&lt;/pre&gt;&lt;/td&gt;&lt;td&gt;ID: https://training.vib.be/researc&lt;/td&gt;&lt;td&gt;n-data-management-data-stewardship-much-more-fairytale&lt;/td&gt;&lt;/tr&gt;&lt;tr&gt;&lt;td&gt;&lt;/td&gt;&lt;td&gt;This community event is kindly provided to you by the ELIXIR Belgium team and aims to gather all relevant players in the field&lt;/td&gt;&lt;td&gt;@type&lt;/td&gt;&lt;td&gt;Event&lt;/td&gt;&lt;/tr&gt;&lt;tr&gt;&lt;td&gt;&lt;/td&gt;&lt;td&gt;Full program details &amp; speakers can be found below!" name="description"/></pre>                                                                                                    |       | https://training.vib.be/research-data-management-data-stewardship-  |
|    | <meta content="" name="abstract"/>                                                                                                    | @id   | much-more-fairytale                                                 |
|    | <li>k rel="image_src" href="bioinformatics_wit-purple-no-border.jpg" /&gt;<br/><meta content="https://twitter.com/VIBLifeSciences" name="twitter:creator"/></li>                                                                                                    |       | https://training.vib.be/research-data-management-data-stewardship-  |
|    | <pre><meta content="/research-data-management-data-stewardship-much-more-fairytale" name="twitter:url"/></pre>                                                                                                    | url   |                                                                     |
|    | <pre><meta content="https://training.vib.bebioinformatics wit-purple-no-border.jpg" name="twitter:image"/></pre>                                                                                                    |       | much-more-fairytale                                                 |
|    | <meta content="Drupal 8 (https://www.drupal.org)" name="Generator"/>                                                                                                    | name  | Research Data Management & Data Stewardship: much more than a       |
|    | <meta content="width" name="MobileOptimized"/>                                                                                                    | name  | FAIRytale                                                           |
|    | <meta content="true" name="HandheldFriendly"/>                                                                                                    |       | The location of this event has changed to the Park Inn by Radisson  |
|    | <meta content="width=device-width, initial-scale=1.0" name="viewport"/>                                                                                                    |       | Brussels Midi hotel! Please find the location below. This community |
| 22 | <script type="application/ld+json">{     "@context": "https://schema.org",</td><td></td><td></td></tr><tr><td>23</td><td></td><td></td><td>event is kindly provided to you by the ELIXIR Belgium team and aims to</td></tr><tr><td>25</td><td></td><td></td><td>gather all relevant players in the field of Research Data Management</td></tr><tr><td>1 26</td><td>"@type": "Event",</td><td></td><td>from Belgium. During the morning session you will get insights in all</td></tr><tr><td>27</td><td>"url": "/research-data-management-data-stewardship-much-more-fairytale",</td><td>description</td><td>different topics of the DMP life cycle with several speakers elaborating</td></tr><tr><td>28</td><td></td><td></td><td>on the topics mentioned here below. In the afternoon there will be a</td></tr><tr><td>29</td><td></td><td></td><td>practical use-case session for a smaller group where we will dive into</td></tr><tr><td>30<br>31</td><td>"image": {     "@type": "ImageObject",</td><td></td><td>some tools and workflows that follow the FAIR principles and are</td></tr><tr><td>32</td><td></td><td></td><td></td></tr><tr><td>33</td><td></td><td></td><td>currently used. During the whole day there will be possibilities to</td></tr><tr><td>34</td><td></td><td></td><td>network. Full program details & speakers can be found below!</td></tr><tr><td>35</td><td></td><td>doorTime</td><td>13:00</td></tr><tr><td>36</td><td>"@id": "/research-data-management-data-stewardship-much-more-fairytale",</td><td>startDate</td><td>2019-12-12</td></tr><tr><td>37</td><td>"endDate": "2019-12-12",</td><td></td><td></td></tr></tbody></table></script> |       |                                                                     |

2

NEW TEST

#### From Google Dataset search to OmicsDI.org

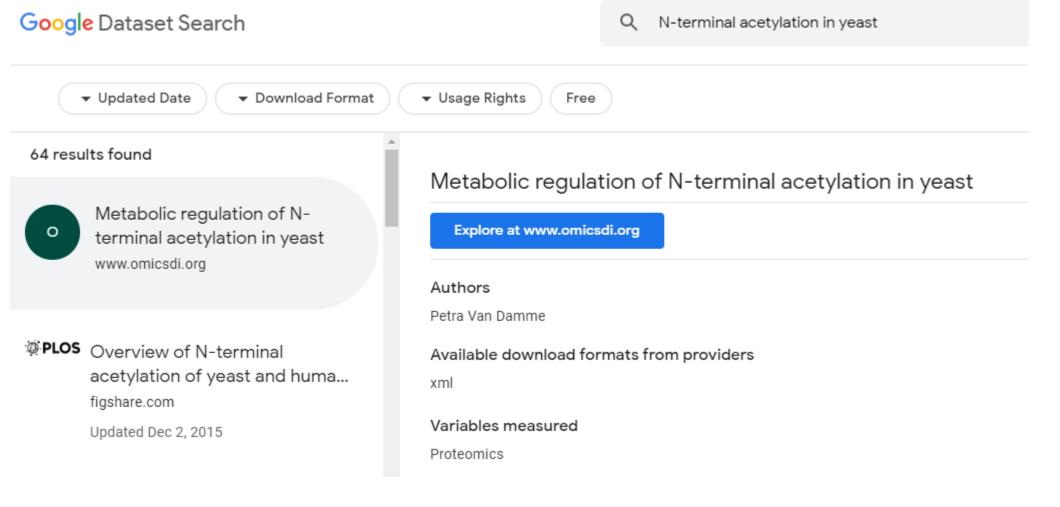

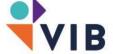

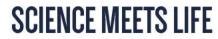

#### From Google Dataset search to gbif.org

| <ul> <li>▼ Updated date</li> <li>▼ Download format</li> </ul>                   | ✓ Usage rights Free                                                                         |
|---------------------------------------------------------------------------------|---------------------------------------------------------------------------------------------|
| 100+ results found                                                              | Materia a Minteria a contentrale in Elementera. Deteixare                                   |
| G Watervogels - Wintering<br>waterbirds in Flanders, Belgium<br>www.gbif.org    | Watervogels - Wintering waterbirds in Flanders, Belgium Explore at www.gbif.org             |
| Updated Jul 1, 2019                                                             | Unique identifier<br>https://doi.org/10.15468/lj0udq                                        |
| Temporal and spatial variation<br>of waterbirds at Sayula Lagoo<br>www.gbif.org | Data set published Nov 27, 2014<br>Data set updated Jul 1, 2019                             |
| search.datacite.org                                                             | Data set provided by                                                                        |
| Updated Nov 30, 2018                                                            | Research Institute for Nature and Forest<br>GBIF                                            |
| P Observations of waterbirds under duress from military                         | Authors<br>Koen Devos; Peter Desmet; Filiep T'Jollyn; Dimitri Brosens                       |
| doi.pangaea.de<br>figshare.com                                                  |                                                                                             |
| Published Mar 19, 2018                                                          | CC0 1.0 Universal Public Domain Dedication<br>Licence information was derived automatically |

IB

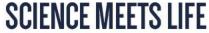

#### Thanks to

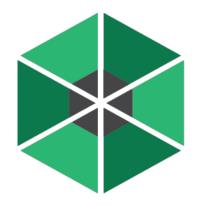

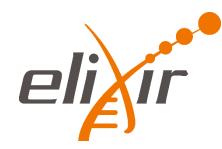

Alasdair J.G. Gray Bioschemas Leadership Team Chair Heriot-Watt University/Elixir-UK

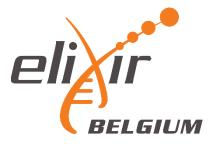

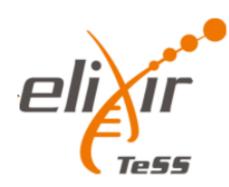

Niall Beard

#### **Bioschemas Company**

Profiles

#### Sites

80

http://bioschemas.org/ liveDeploys

## 20M+ Pages

http://bioschemas.org/liveDeploys

## **300+** People

Types